- ③ 後払い受付方法(毎回)
	- (1)スマホ診察券の表示

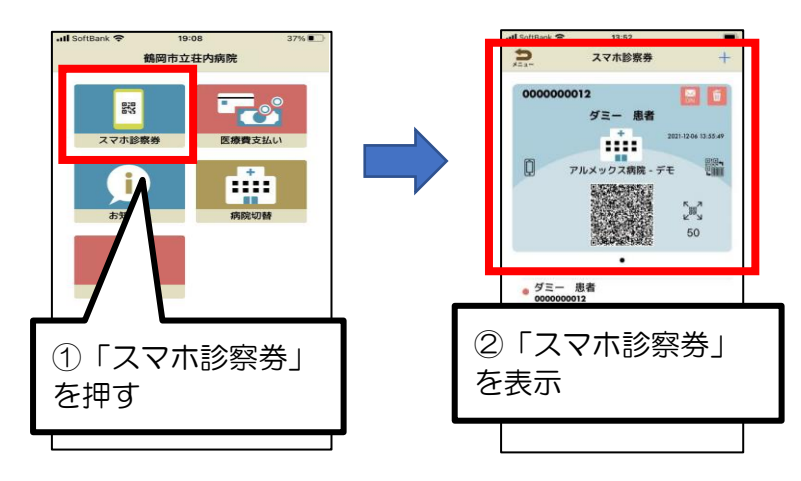

(2)後払い受付

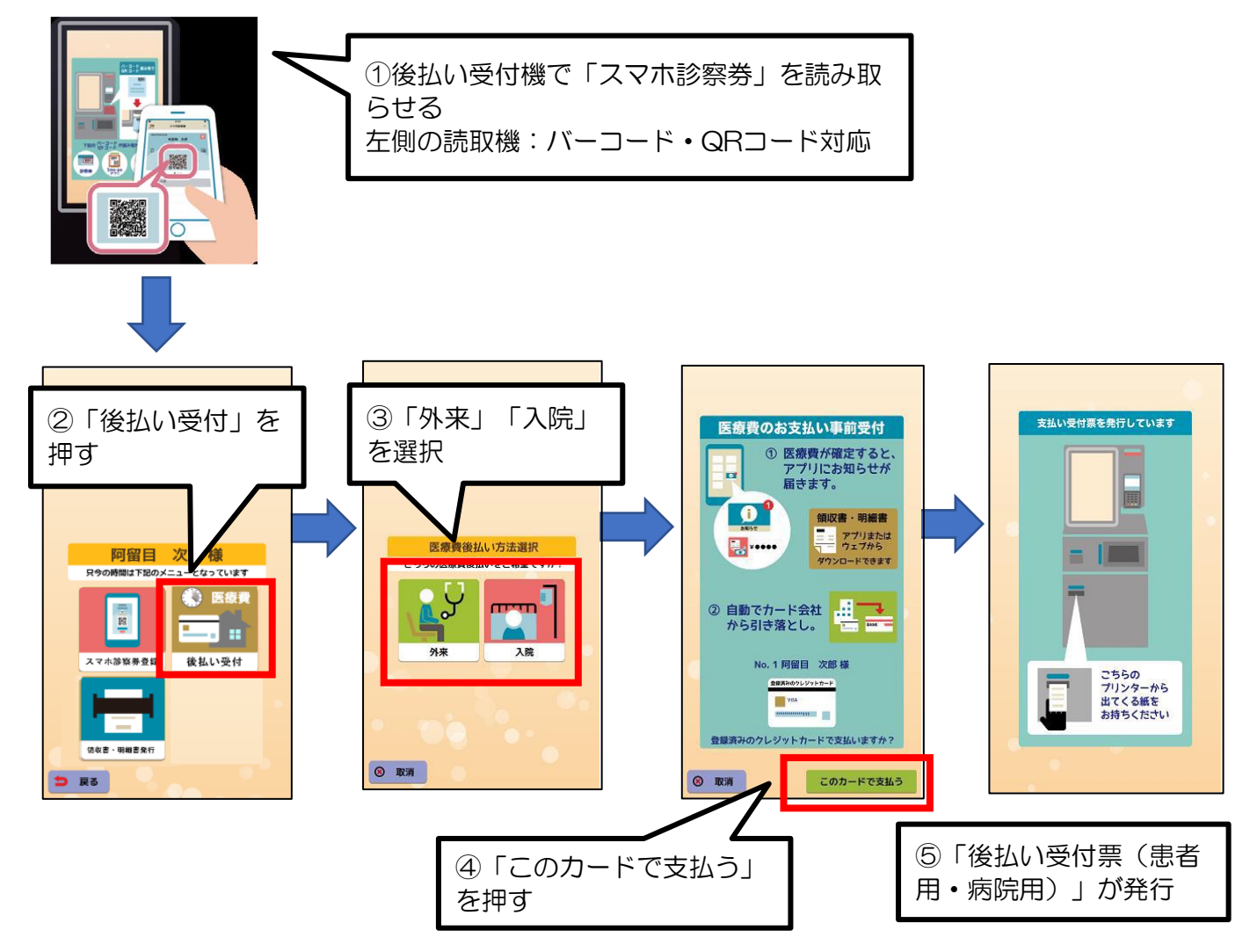